C A M A C CDMA NORD-10 CAMAC Direct Memory Access Controller General Information

 $\ddot{\phantom{a}}$ 

# CAMAC CDMA NORD-10 CAMAC Direct Memory Access Controller General Information

Written by:

M. Collins (CERN),<br>P. Johnsen (Un. of Oslo),<br>R. Rausch (CERN), and T. Undheim (ND)

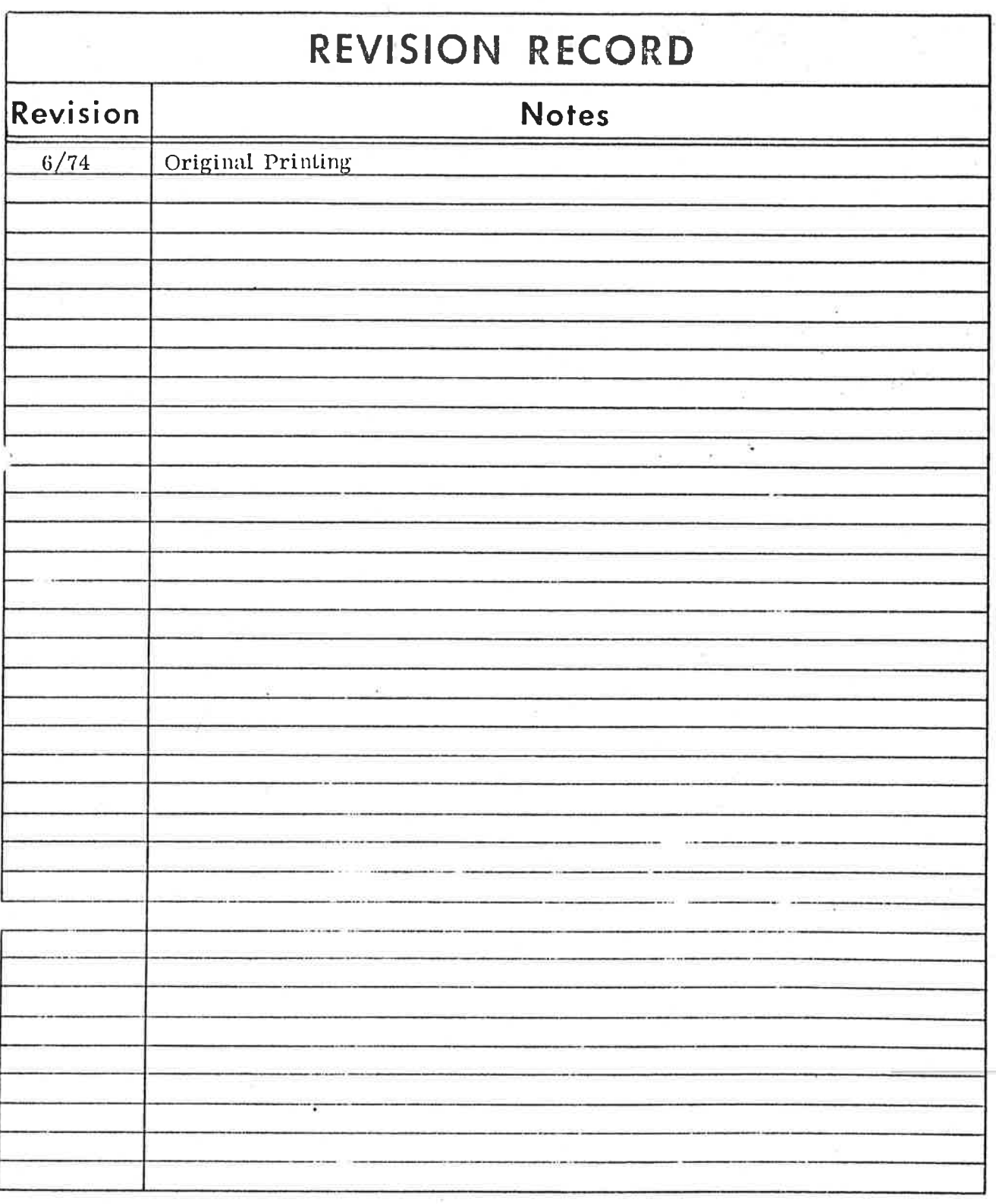

Publ. No. ND-12.004.01<br>June 1974

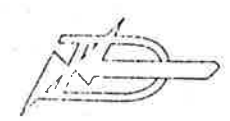

## TABLE OF CONTENTS

 $++$ 

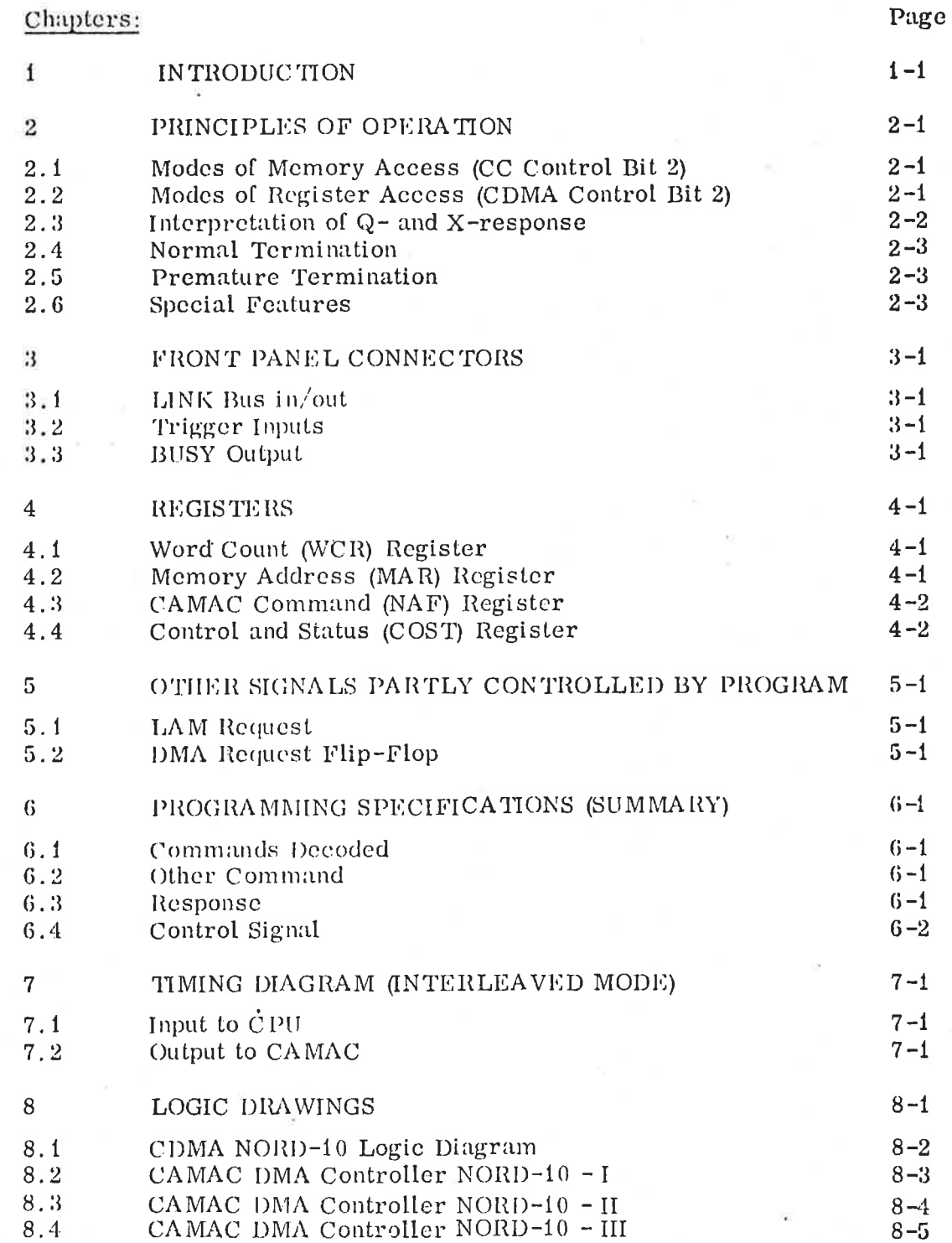

## $ND-12.004.01$

### IN TRODUCTION

 $\mathbf{1}$ 

The Direct Memory Access Controller (C DMA) is <sup>a</sup> single width module with the necessary hardware to provide direct memory access to or from a CAMAC station.

Each CDMA can serve one CA MAC module in normal mode, or an array of modules in scan mode. Hence each module needing independent channel service it must have its private CDMA "daisy chained" to the LINK bus. The CDMA closest to the crate controller has highes priority and the furthest hase lowest priority.

The module contains:

- Memory Address register,
- Word Count register,
- NAF (CAMAC command) register.
- Control register, and
- Status register.

Furthermore it has the necessary control logic to communicate with the crate controller and other CDMA's along the LINK bus.

Channel access is requested at one of the two front panel trigger outputs. Triggers may be due to <sup>a</sup> LAM request or from <sup>a</sup> special sequence module managing complex data transfers.

### PRINCIPLES OF OPERATION

A channel transfer may be performed in two modes of memory access and two modes of CAMAC module register access.

 $2 - 1$ 

The Repeat Mode described in EUR 4100, Section 5.4. 3. 2, is not implemented. For Address Scan Mode (Section 5.4. 3. 1) and Stop Mode (Section 5.4.3.3), ' see Section 2. 2.

## Modes of Memory Access (CC control bit 2)

The channel may operate in Interleaved or Continous (Block) mode according to the CC — NORD—iO CAMAC crate controllers decision (control bit 2, set by program).

Interleaved mode is intended for single word and multiple asynchronous DMA transfer oeeuring at random times (Asynchronous communication between module and memory).

Continous (Block) mode is intended [or fast block transfers with the Dataway cycle synchronized with the memory cycle of the CPU.

Blocks may also be transferred in Interleaved mode at an appreciable speed (about half the Continous (Block) speed).

As Interleaved transfer is asynchronous, idle Dataway and CPU time are avoided. This mode is' therefore always recommended, unless very fast transfer is required.

Single word transfer in continous mode is also possible, but should be avoided as much CPU and Dataway time are vasted. This is due to the time required to prepare and terminate synchronization of the two cycles.

In Interleaved mode the CDMA loose control over the channel when one word is transferred, and must compete with higher priority controllers to retrieve it.

In Continous Block mode the same CDMA retains control of the channel untill end of block or removal of trigger (see Section 3.2) it no DMA in higher priority crates is requesting.

## Modes of Register Access (CDMA control bit 2)

Single Register transfer is executed according to the content of the command (NAP) register within the CDMA. The transfer terminates when the specified word count is reached.

In Address Scan mode CAMAC registers at successive suhaddresses in successive stations are accessed (see Section 2.3), according to the function F of the CDMA command register which start the scan at address NA. The scan terminates at an unoccupied station or at <sup>a</sup> specified word count, whichever occurs first.

### ND-12. 004.01

 $\mathfrak{D}$ 

2. 1

2. 2

Termination at an empty station is <sup>a</sup> safety measure, yet it may be avoided as explained in Section 2.6.

Stop mode may be considered as 'a premature termination of the Single Register mode (see Section 2.6).

Repeat mode is not implemented due to lack of security against system lockup, and the general uselessness of this mode except in special cases where the whole computer can be dedicated to completion of <sup>a</sup> single data transfer. Single Register transfer in Interleaved mode is <sup>a</sup> better 'choice in a practical real time system.

## Interpretation of Q- and X-response

Error conditions may arise, depending on the expected Q- and X-response. Errors are enabled by bit <sup>14</sup> and <sup>15</sup> of command register, identical to the convention for PIO (see Section 4.3).

In the following  $Q^*$  means  $(Q+\overline{NAF15})$  and  $X^*$  means  $(X+\overline{NAF14})$ . Hence if both X and Q errors are disabled (NA14 = NAF15 = 0),  $Q^*$  and  $X^*$  will always be true.

At S1 time of a channel transfer CDMA examine  $Q^*$  and  $X^*$ , and for each word transferred, the following actions take place:

 $Q^* = X^* = 1$  Data valid.

 $2.3$ 

Increment Memory Address register. Decrement Word Count register.

In Scan mode only: If  $A = 15$ ; increment A. If  $A = 15$ ; clear A, increment N.

 $Q^+ = 0$ ,  $X^+ = 1$ <br> $Q^+ = 1$ ,  $X^0 = 0$ <br> $\qquad \qquad \text{Module invalid.}$  (Not practical.) Module invalid. (Not practical.)

Except for Status, all registers are uneffected. Premature termination.

 $Q^* = X^* = 0$  Data invalid; Command not accepted. Memory Address and Word Count unaffected.

> In Single Register mode: . Premature termination.

In Scan mode;

If  $A = 0$ ; clear A, increment N.

If  $A = 0$ ; normal termination.

ND-12. 004. 01

#### $2.4$ Normal Termination

At normal termination the following status bits are affected:

COST 15 (X-FER OK) = 1<br>COST 14 (ERROR) = 0 COST 14 (ERROR) COST 11 (LAM STATUS) = 1<br>COST 9 (BUSY) = 0  $COST 9$  (BUSY)

Since COST 10 (LAM Request enable) of necessity must be <sup>1</sup> (see Section 4.4) a LAM Request is also issued.

2.5 Premature Termination

In this case the status is:

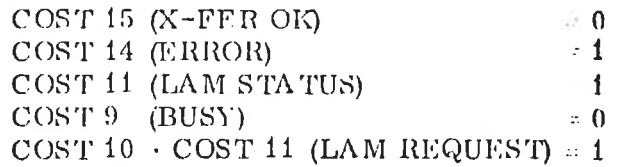

Special Features

 $/2$ . G

Whether the termination is normal or not, Memory Address register points to the next "unused" location, and Word Count register contains the number of words left in the block. Hence no "error holes" arise in the data buffer due to premature termination. It is thus possible to continue the transfer without modification of Word Count or Memory Address.

In order to continue, LAM must be cleared and reenablcd, which sets BUSY (see Section 4.4).

Observe the possibility to implement Stop mode (EUR 4100,  $5.4.3.3$ ). Even though the Status register indicates error termination caused by <sup>Q</sup> 0, it it easy to identify the valid data buffer by means of Memory Address register. '

In Scan mode empty stations will be ignored if  $NAF14 = NAF15 = 0$ , and hence the scan will continue untill Word Count reaches zero or the N register overflows. When <sup>N</sup> overflows, missing X error is automatically enabled and will cause termination owing to missing X response from station number  $0$  (!). (Commands with station numbers 0 and 24-31 are dummy . )

If scanning accidently runs riot, there is no risk that the content of the CDMA will be overwritten, as writing is inhibited during DMA - Dataway cycles.

However, one CDMA may be written into when the Dataway is. under the command of another CDMA. E.g. one CDMA loads NAF commands from <sup>a</sup> core table into another CDMA, which thereupon executes them.

 $ND-12.004.01$ 

### FRONT PANEL CONNECTORS

To obtain communication outside the Dataway, a number of connectors are mounted on the front panel.

#### 3. 1 LINK Bus in/out

 $\overline{3}$ 

Two CANNON <sup>52</sup> pins connectors are provided for entry and exit of the LINK bus. The IN connector is linked to the Crate controller or the OUT connector of the previous DMA or AFC controller.

In addition to several control signals the LINK bus furnishes the station address <sup>N</sup> to the control station (25) and the memory address to the NORD-10  $I/O$  bus. The pin allocation is summarized in table 1.

#### Trigger Inputs  $3.2$

The four (active and low) 1K pullup trigger inputs are functionally equivalent. The two least significant bits of COST register enables one of the trigger inputs when the DMA module is BUSY (B). (Binary coded).

The significance of BUSY is stated in Section 4.4 and in the following.

Triggers may be levels or pulses of minimum width 50 ns. The resulting request is stored in <sup>a</sup> flip-[10p untill the trailing edge of Si (see Logic Diagram). If the trigger is removed before this time, the flip-flop is cleared. If still present, the request is maintained. asking the computer for another cycle. Hence the decision whether it should be removed or not, should he made at latest as <sup>a</sup> response to the leading edge of Si.

When BUSY  $\rightarrow$  0 any existing request is cleared, and all triggers appearing whilst BUSY . <sup>0</sup> are ignored. Consequently an unprocessed trigger pulse will not be remembered for subsequent handling when BUSY 1 reappears.

In continous (Block) mode the trigger should be present until termination of block for economy of CPU and Dataway time (secScetion 2.1).

#### BUSY Output

 $3/3$ 

The BUSY active low-TTL output may be utilized by trigger logic to detect termination. (READY FOR TRIGGER) (Lemo socket at front)

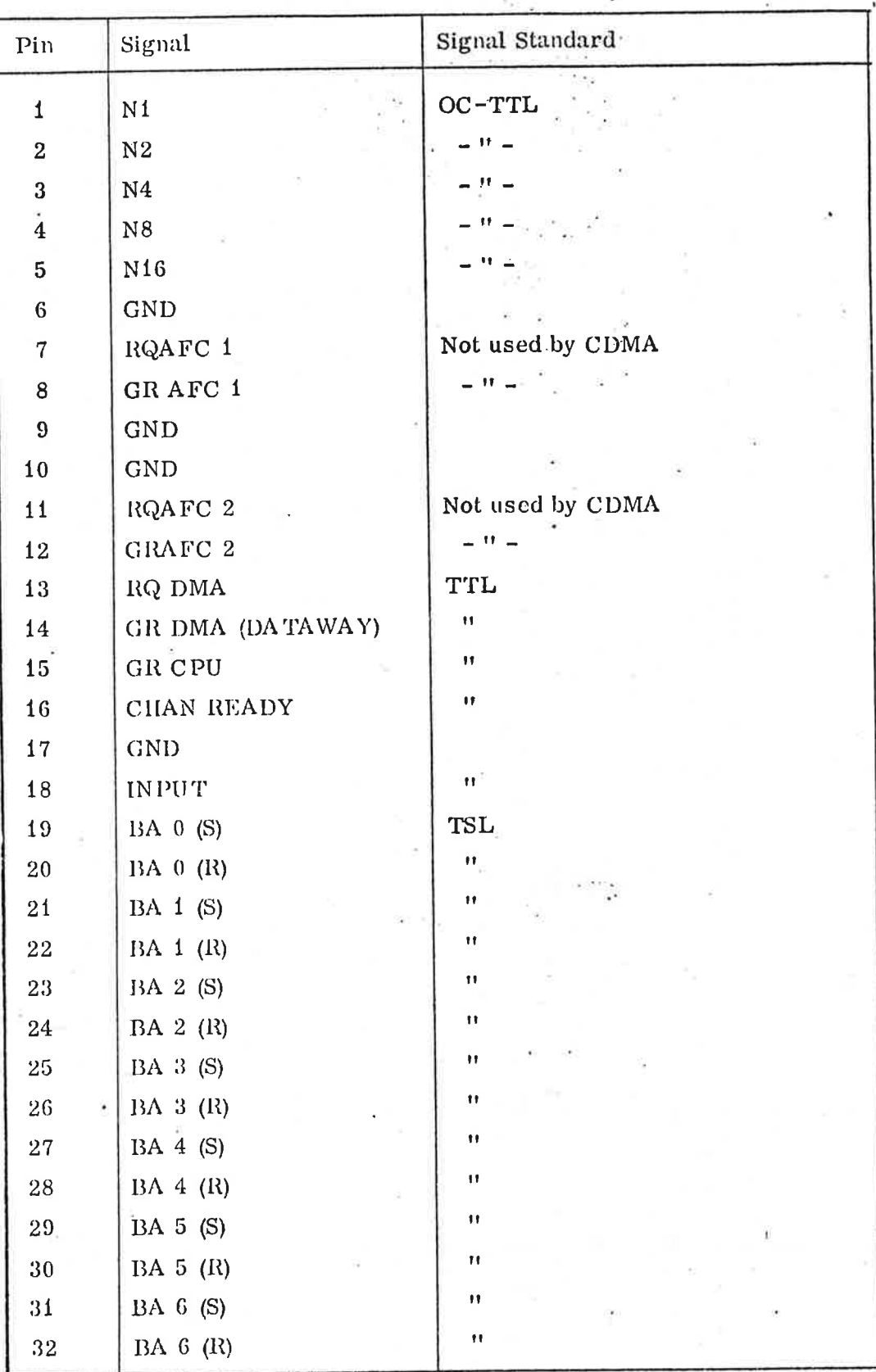

 $\mathfrak{f}$ 

 $\ddot{i}$ 

 $\begin{array}{c} \hline \end{array}$ 

Ť

 $\pmb{\mathfrak{t}}$ 

 $\mid$ 

 $\mathbf{I}$ 

ND-12.004.01

CONT.

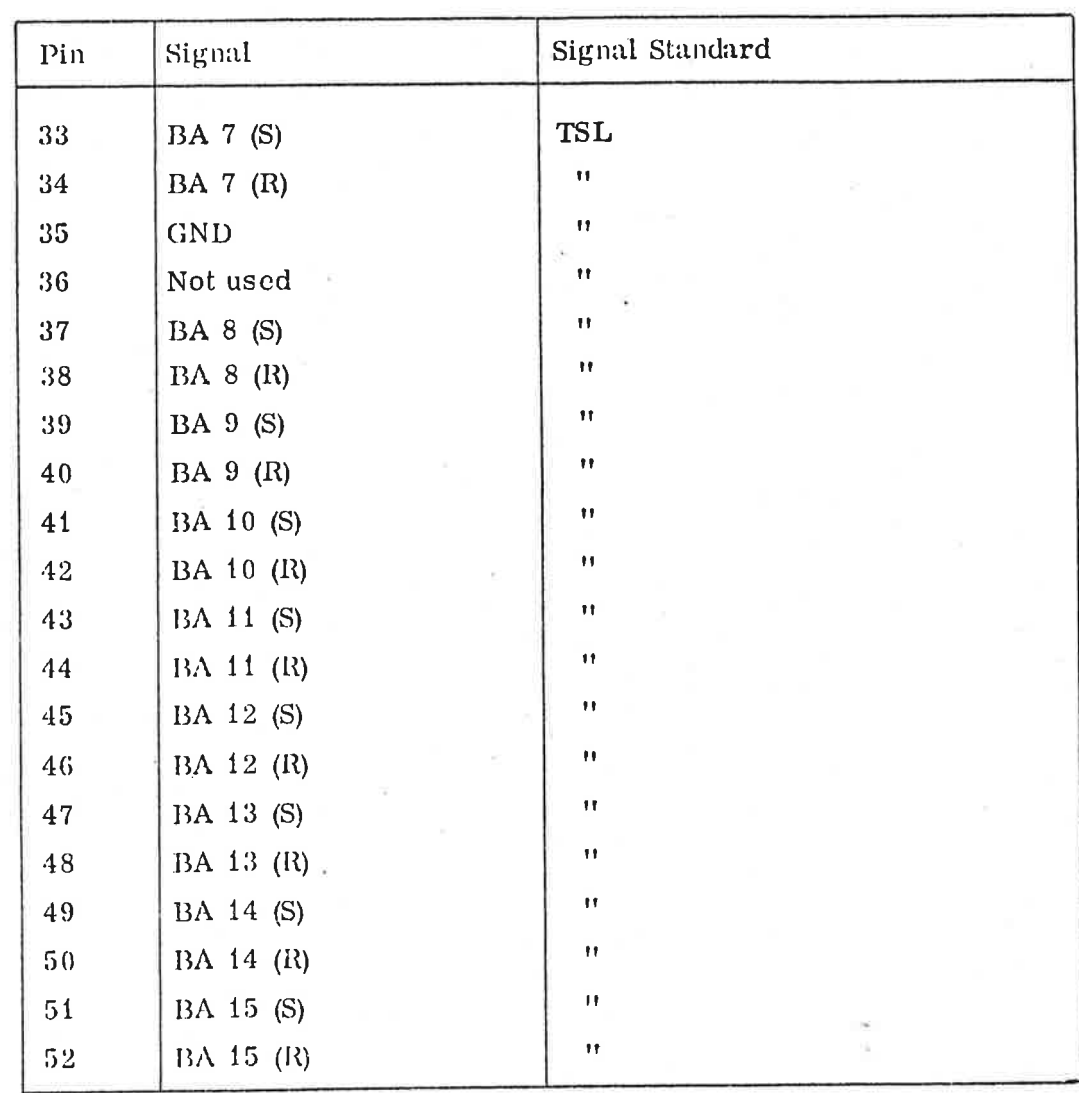

Table 1: Pin Allocation for LINK Bus Connectors

### **REGISTERS**

The least significant bit of the registers is designated <sup>0</sup> to conform with the NORD-10 notation. Hence Dataway lines R1 and W1 relate to bit 0 etc.

X\* and Q\* are used in the sense stated in Sections 2. <sup>3</sup> and 4. 3.

### 4.1

 $\overline{4}$ 

Word Count (WCR) Register

This 12 bits register is initially loaded with the desired block length. It is decremented after each valid word transferred (see Section 2.3). Accordingly it contains the number of words left in the block at all times. Word Count <sup>0</sup> will cause termination of transfer.

Observe that the block length will be equal to the content of the Word Count register, and not Word Count + 1. E.g. Word Count =  $377<sub>8</sub>$  will cause  $255_{10}$  words to be transferred.

Note that only Word Count - <sup>0</sup> is detected as termination. Hence <sup>a</sup> transfer starting with Word Count <sup>=</sup> <sup>0</sup> will be interpreted to signify <sup>a</sup> block length of  $10000_{\rm g}$ .

For maintenance purposes <sup>a</sup> jumper may be inserted on the printed circuit board to prevent Word Count decrement and Memory Address increment.

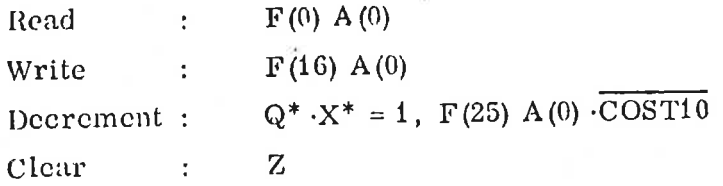

If BUSY  $\equiv$  1, F(25) A(0) requests a cycle, and Word Count is decremented (and Memory Address incremented) only if the resulting <sup>Q</sup> and <sup>X</sup> response indicate "data valid".

#### 4.2

## Memory Address (MAR) Register

This <sup>16</sup> bit register holds the memory address of the next word to be transferred to/from memory. it is incremented after each valid word of data transferred (see Section 2. 3).

When preparing <sup>a</sup> transfer, the register is loaded with the start address of memory data buffer.

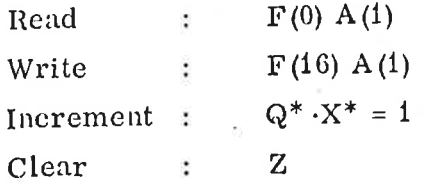

### DID-12.004. 01

#### CAMAC Command (NAF) Register 4.3

The CAMAC command to be executed during <sup>a</sup> channel transfer is contained in this <sup>16</sup> bits register. The format is:

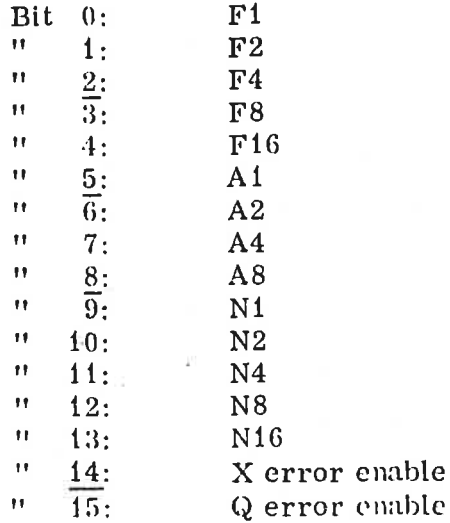

The sense of bits is identical to that defined for Crate Controller NAF register.  $(CC - NORMAL0.)$ 

In Scan mode <sup>A</sup> and <sup>N</sup> are modified after each Dataway cycle according to the expected <sup>Q</sup> and X response (see Section 2.3).

Bits 14 and 15 enable error termination to occur if  $X$  or Q response is missing. I.e. error  $\overline{Q}$ .NAF15 +  $\overline{X}$ .NAF14 =  $\overline{Q}^*$  +  $\overline{X}^*$ . Error = 0 means "data valid". In Scan mode however,  $Q^* = X^* = 0$  has a special meaning as stated in Section 2. 3.

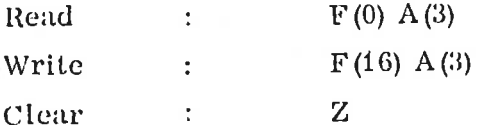

In Scan mode:

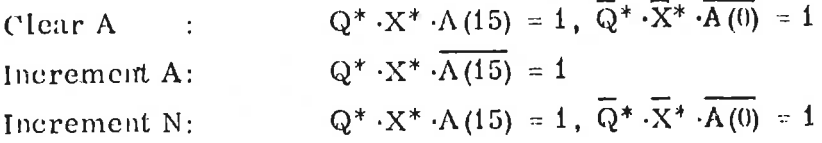

4.4

Control and Status (COST) Register

This is <sup>a</sup> <sup>10</sup> bits register which governs the autonomous action of the module.

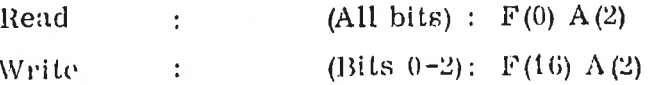

Set and Clear are to a certain extent controlled by program as stated in the following.

ND—12.004.01

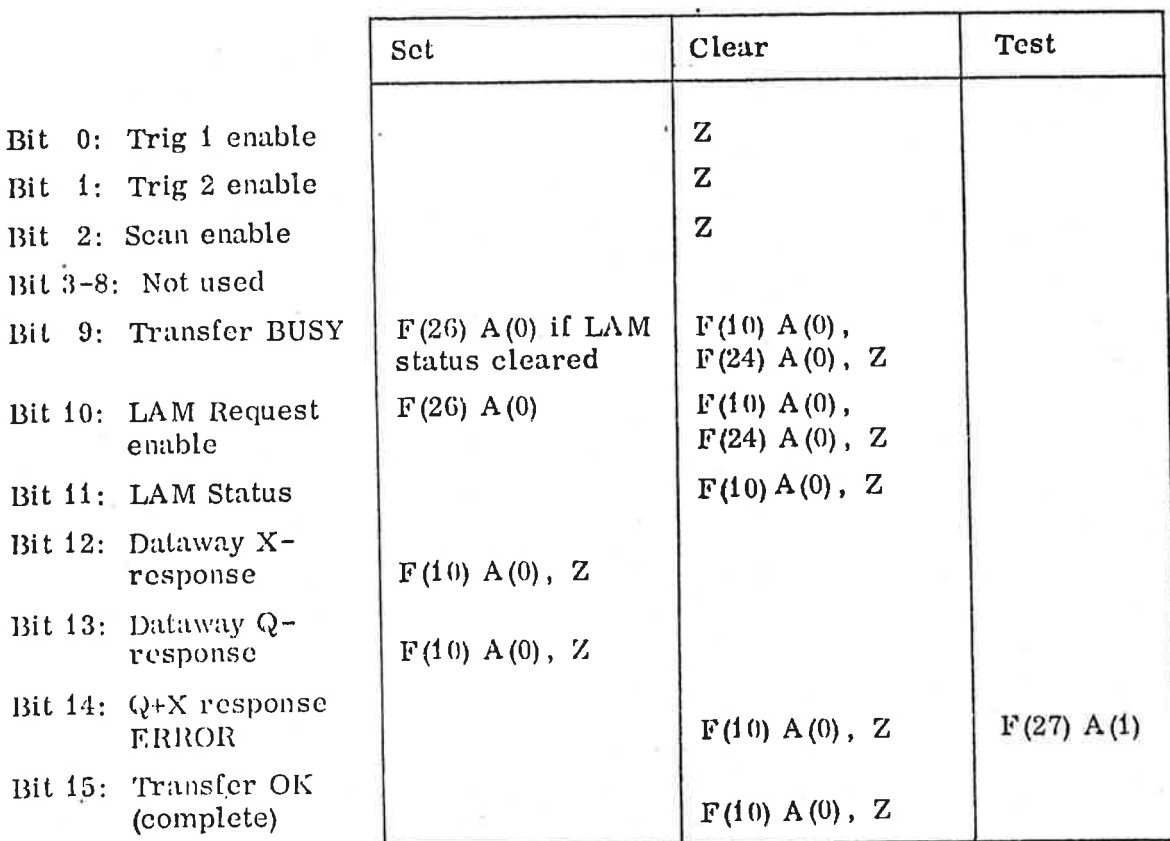

# Description of the individual bits:

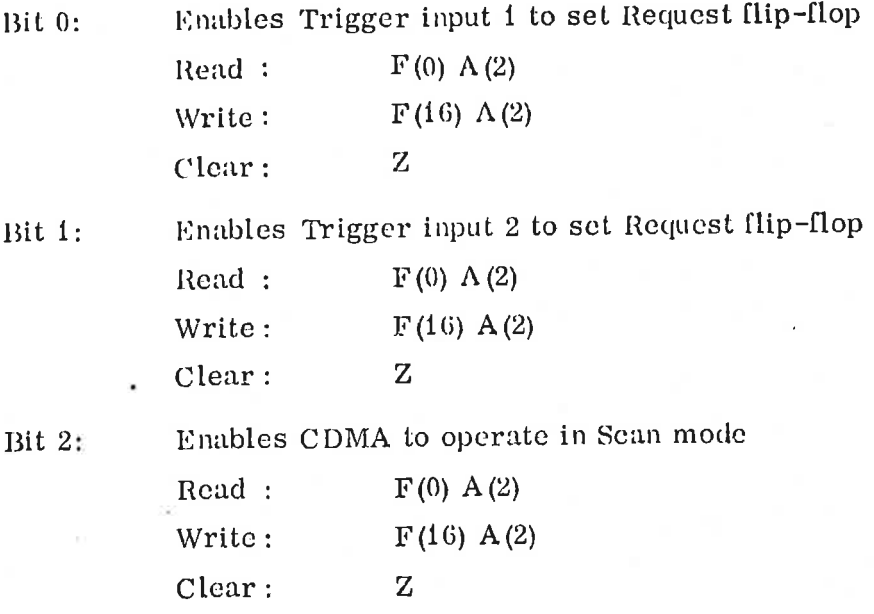

## ND-12.004.01

Bit 9: Indicates that CDMA is ready for channel transfer and that triggers are accepted.

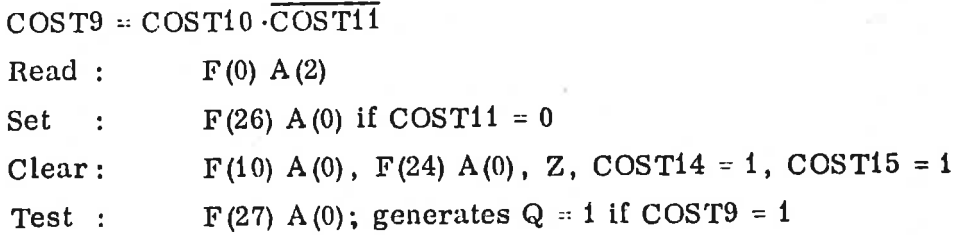

Bit 10: Enables LAM status to become <sup>a</sup> LAM request. Setting of this bit is necessary to execute <sup>a</sup> channel transfer.

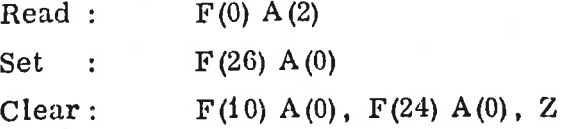

Bit 11: Is the LAM status indicating that termination has occurred?

 $COST11 = COST14 + COST15$ 

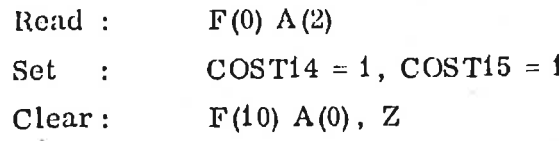

Bit 12: Is the X-rcsponse of the last DMA-Dataway cycle under command of this CDMA?

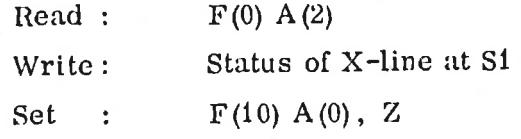

Bit 13: Is the Q-response of the last DMA-Dataway cycle under command of this CDMA ?

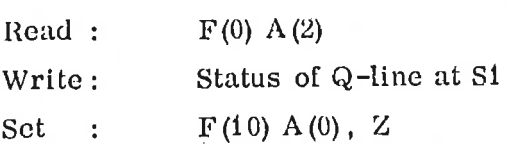

Bit  $14$ : Is set if the expected Q or X response of the DMA-Dataway cycle is missing, LAM source.

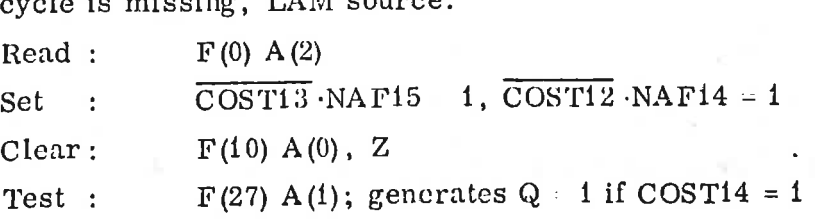

ND-12.004. 01

f.

 $\big\}$ 

 $\mathbf{I}%$ 

 $\mathbf{I}$ 

 $\mathbf{I}$ 

 $\mathbf{I}$ 

 $\frac{1}{\sqrt{2\pi}}$ 

 $\int_{\mathbb{R}}\phi$ 

Ţ.

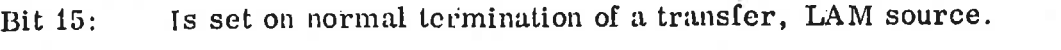

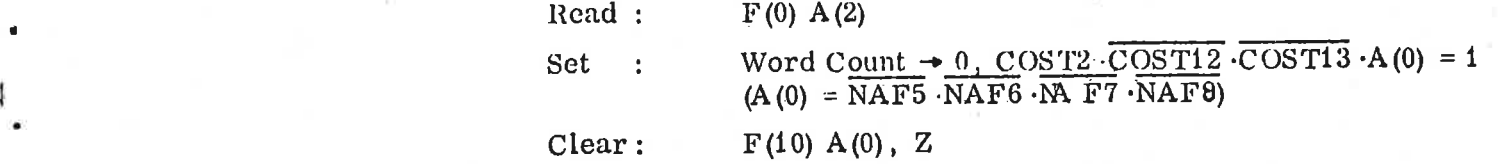

## OTHER SIGNALS PARTLY CONTROLLED BY PROGRAM

 $5.1$ LAM Request

 $\overline{5}$ 

Informs the computer that termination has'occurred, whether normal or 'premature.

LAM  $request = LAM status \cdot LAM request enable.$ 

Note: As LAM request must be enabled to allow channel transfer, <sup>a</sup> LAM request is always issued at termination.

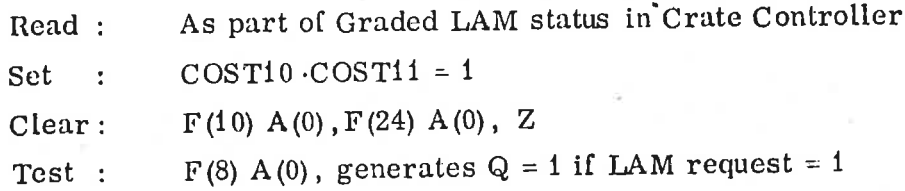

#### $5.2$ DMA Request Flip-Flop

It holds the request [or the channel. It is primarily set by external triggers (see Section 3.2), but may be set by program for test purposes.

Set : Selected TRIGGER · COST9, F(25) A(0) · COST9

Clear: COSTS <sup>=</sup> 0, End of Si if trigger is absent.

If COST10  $-$  0, F(25) A(0) decrements Word Count only.

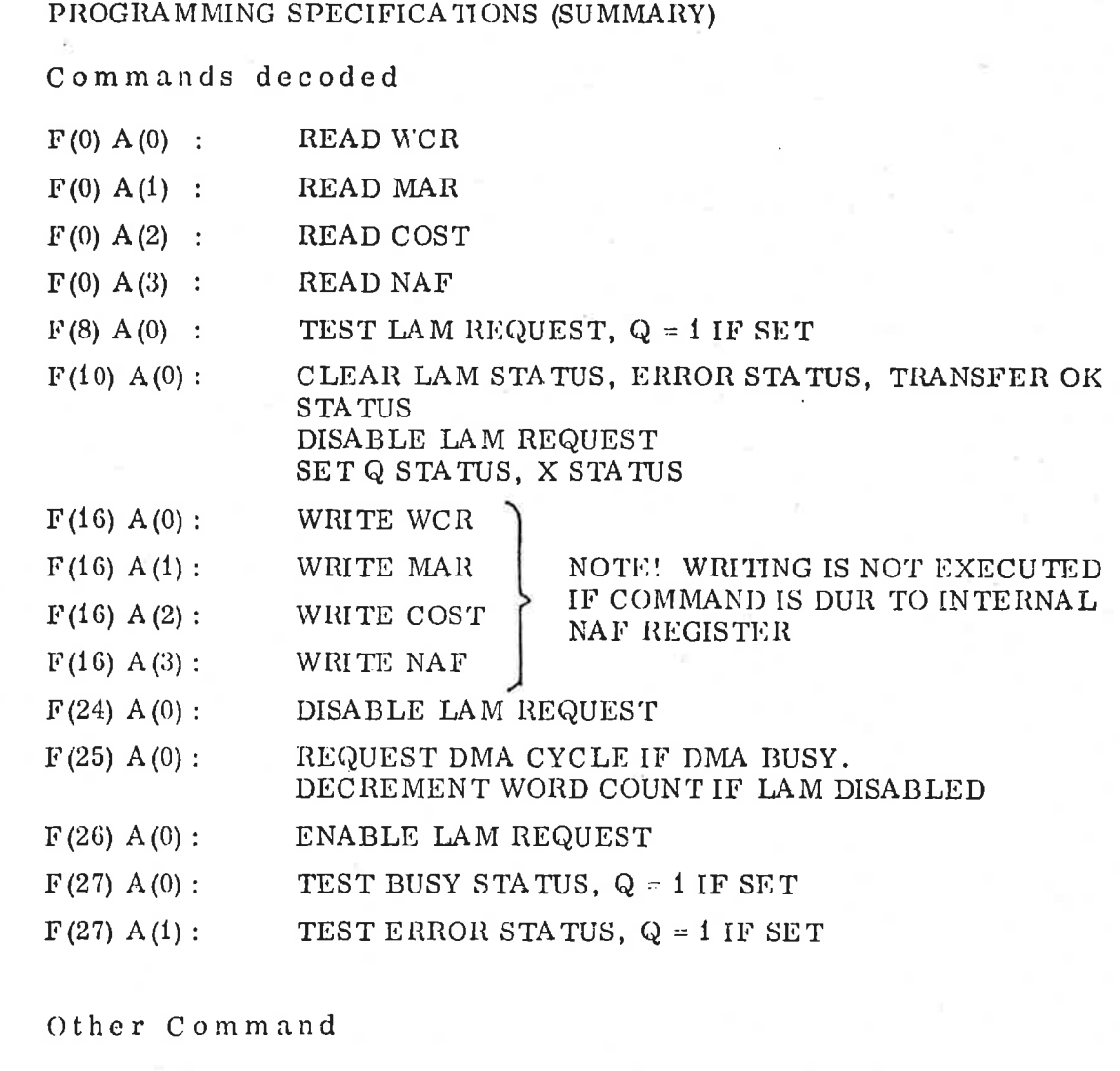

Z

CLEAR WCR. MAR, NAF, COST EXCEPT BITS 12-13  $\ddot{\star}$ SET COST BITS 12-13

 $\bf{6.3}$ Response

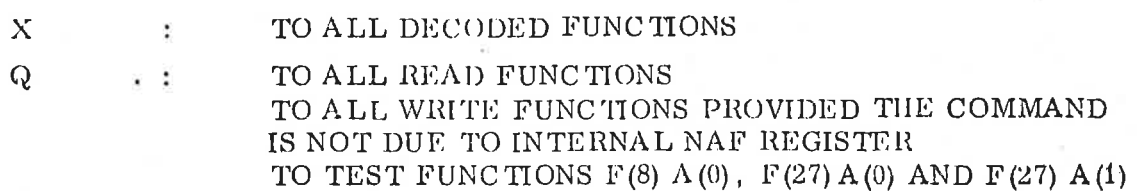

 $6 - 1$ 

 $\overline{6}$ 6.1

- 
- $6.2$

#### Control Signal  $6.4$

L : RAISED ON NORMAL OR PREMATURE TERMINATION

Warning

IF TRANSFER IS STARTED WITH WORD COUNT = 0, THE BLOCK LENGTH IS TAKEN TO BE  $4096_{10}$ .

 $7 -$ 

TIMING DIAGRAM (INTERLEAVED MODE)

 $7.1$ 

Input to CPU

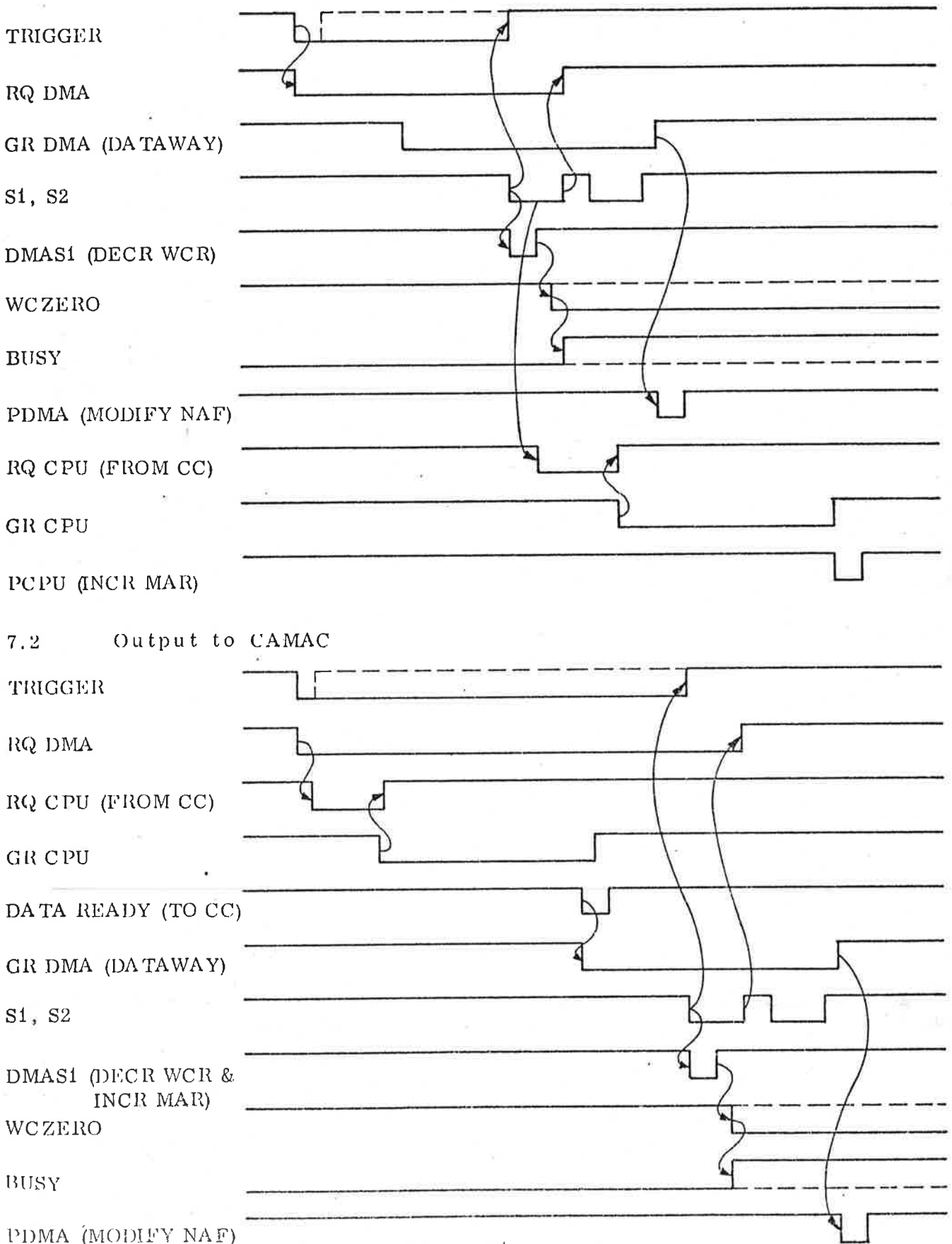

 $7-1$ 

LOGIC DRAWINGS

 $\boldsymbol{8}$ 

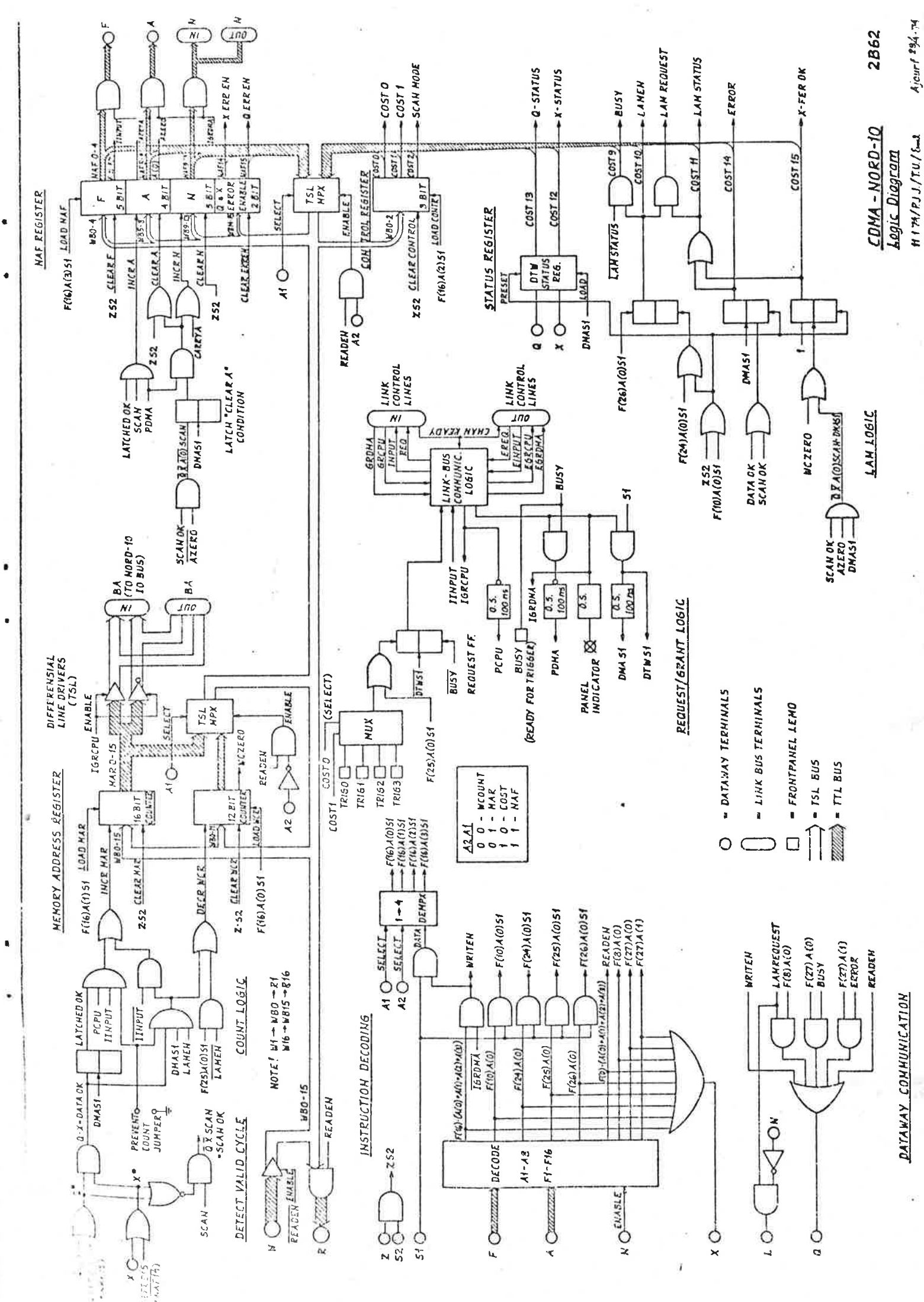

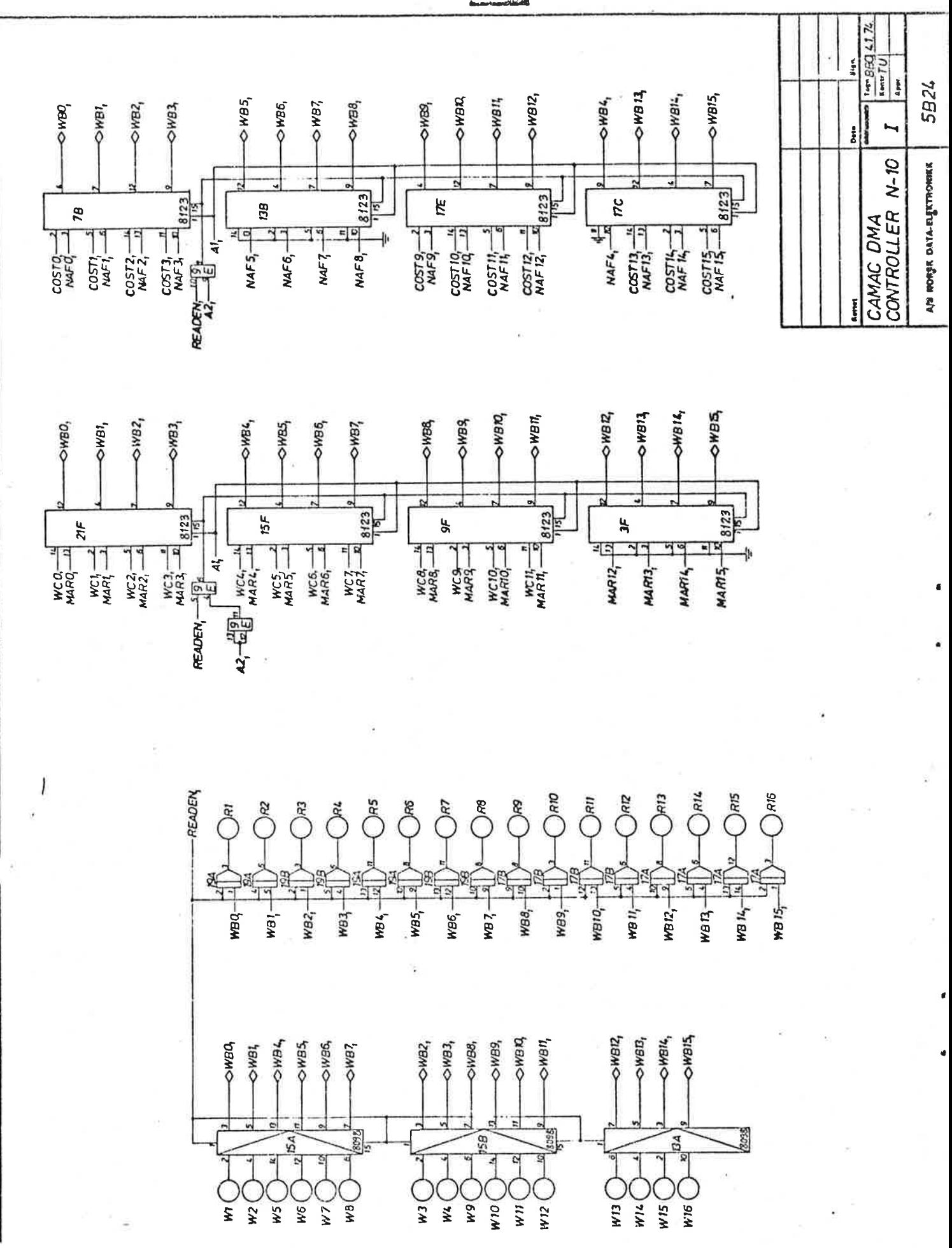

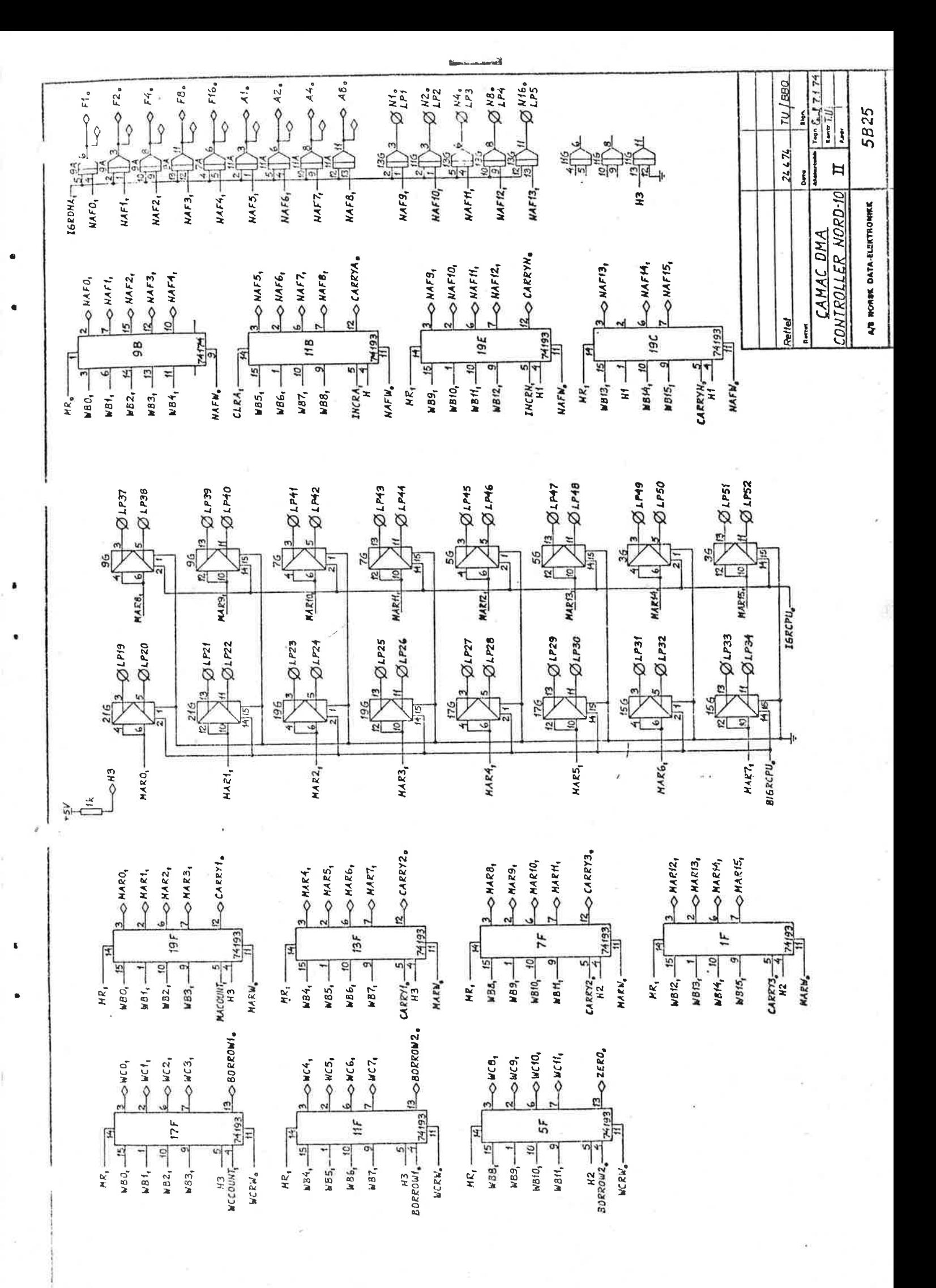

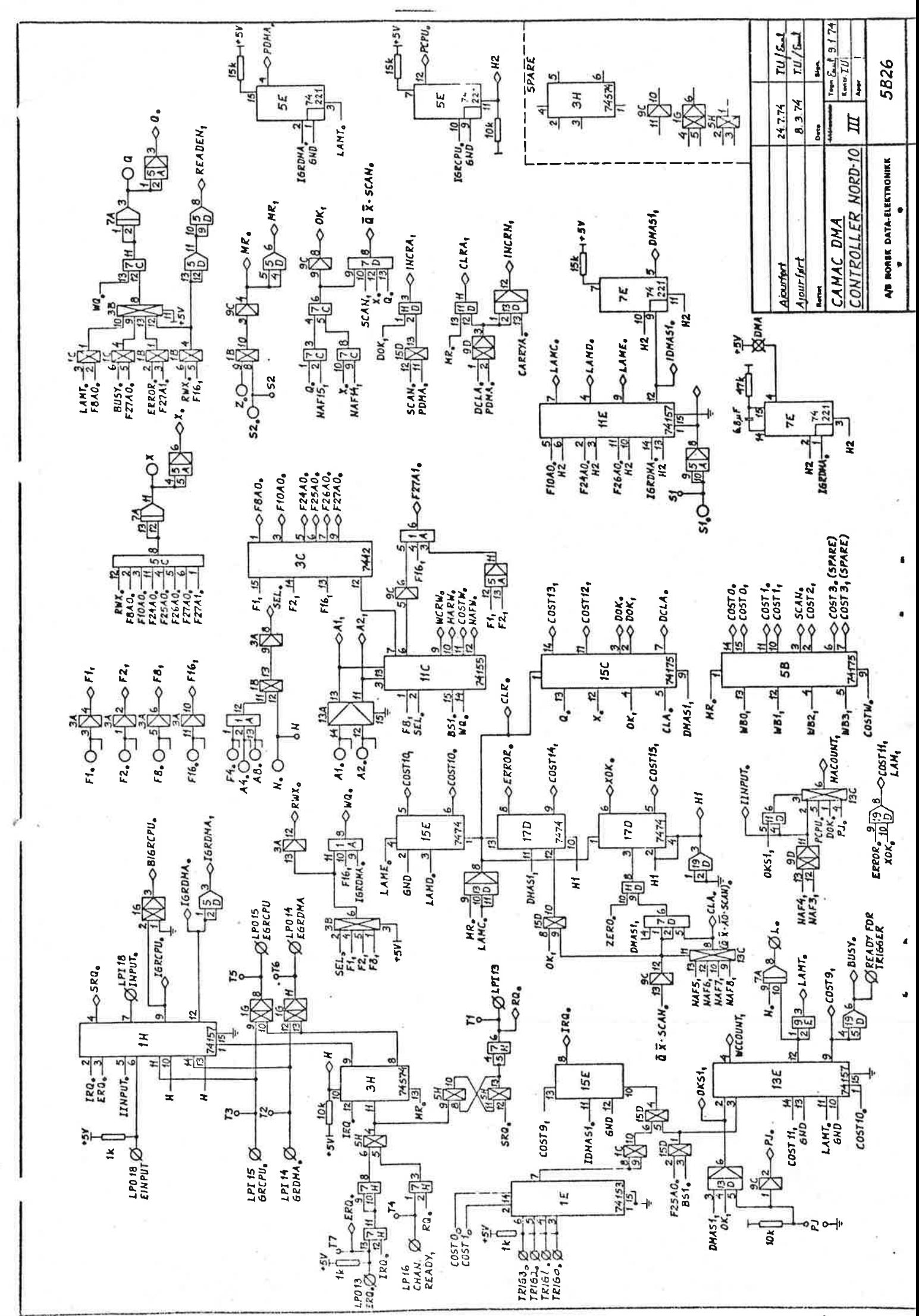